# **Qualys Security Advisory QSA-2017-03-26**

March 26, 2017

# **D-Link Network Camera DCS-936L Weak CSRF Protection Vulnerability**

## **SYNOPSIS:**

D-Link DCS-936L camera implements CSRF protection which can be bypassed easily.

**Reference:**- <http://us.dlink.com/product-category/home-solutions/view/network-cameras/>

**CVE:** <http://www.cve.mitre.org/cgi-bin/cvename.cgi?name=2017-7851>

# **VULNERABILITY DETAILS:**

## **Lab Setup:**

- 1. Target Camera: D-Link DCS-936L with latest firmware version 1.02.01
- 2. Target IP Address: 192.168.100.6
- 3. Site Hosting CSRF page: [http://174.138.67.126](http://174.138.67.126/)
- 4. CSRF URL:<http://174.138.67.126/192.168.100.6.html>

## **Vulnerable/Tested Version:**

D-Link DCS-936L running firmware version 1.02.01 is affected. Other models may also be affected.

#### **Vulnerability: Cross-Site-Request-Forgery (CSRF) Bypass**

D-Link DCS-936L prevents CSRF attack by looking at '*Referer*' header. The '*Referer*' IP should match with the one in '*HOST*' header. If it does not, HTTP 403 is returned in the response.

However, this device does not perform a strict check on '*Referer*' header. It seems that it looks for the device's IP address (which is the one in '*HOST*' header) anywhere in the '*Referer*' header. If found, it happily accepts the request.

An unauthenticated, remote attacker could host a malicious site that makes requests to the victim's device without having credentials.

#### **Risk Factor: Low**

# **Impact:**

If a victim is logged into camera's web console and visits a malicious site hosting a **<Target\_Device\_IP.HTML>** from another tab in the same browser, the malicious site can send requests to victim's device. An attacker can add a new user, replace the firmware with malicious one or connect victim's device to rogue Wireless Network.

**Note:** An attacker can easily find out public IP address of victim's device on Shodan or similar search engines to create **<Target\_Device\_IP.HTML>** file

**CVSS Score: AV: N/AC: M/AU: N/C:C/I: C/A:C**

# **Proof-Of-Concept:**

1. Attacker hosts a **'192.168.100.6.html'** on 174.138.67.126

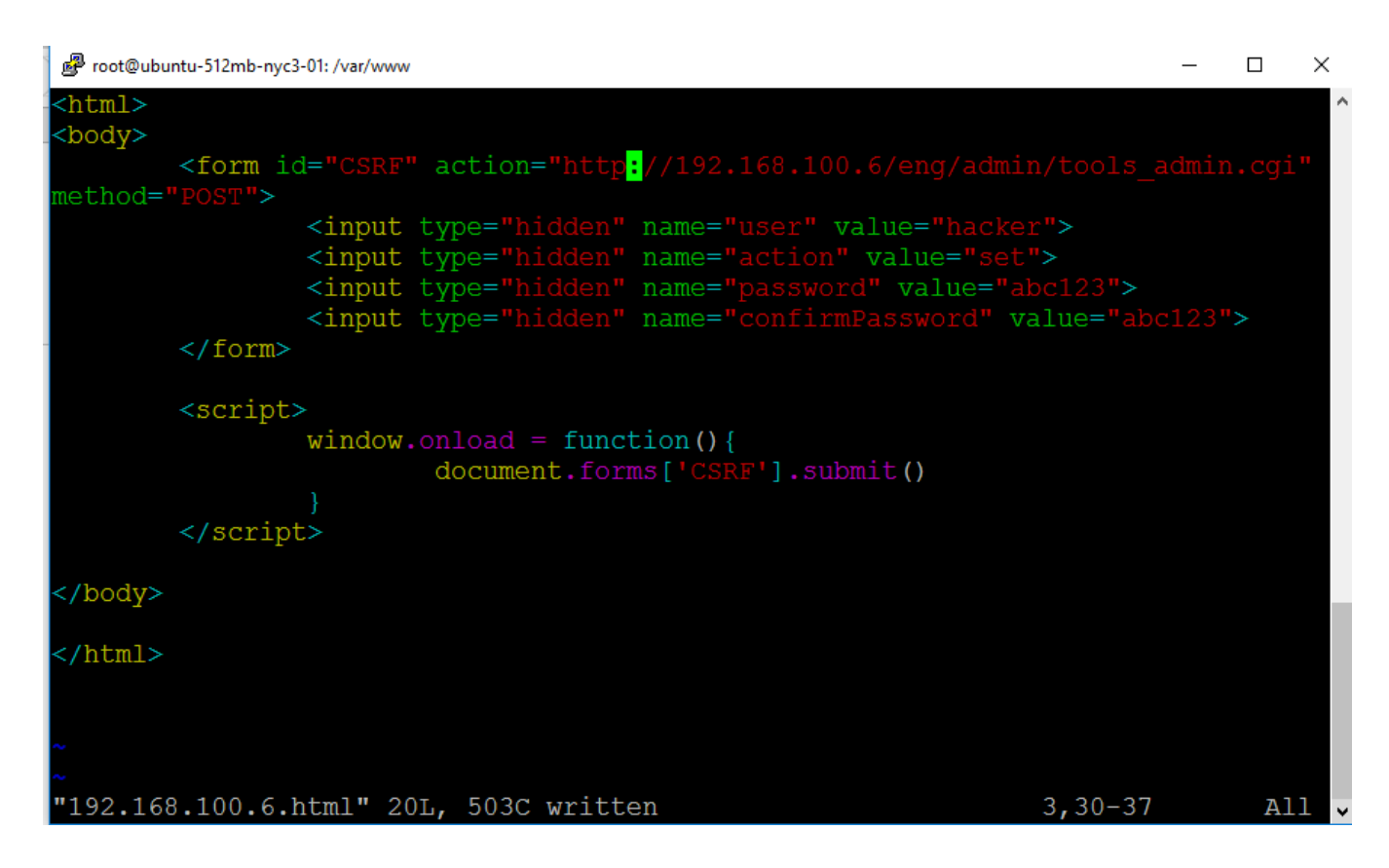

**Note:** This request can be sent over HTTPS. The only reason I am sending it over HTTP is to avoid Browser's warning for BurpSuite Proxy.

2. Victim logs into his device.

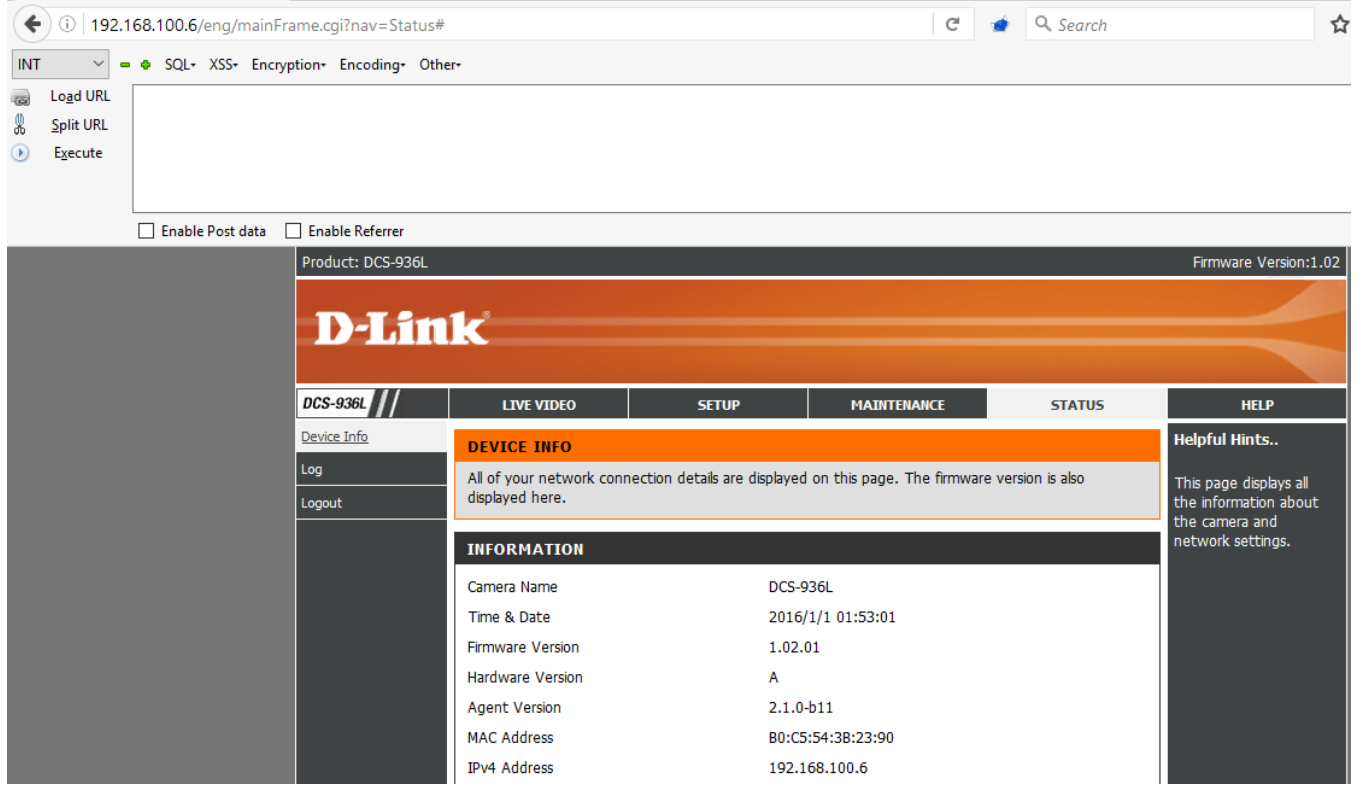

3. Victim then visits attackers site<http://174.138.67.126/192.168.100.6.html>

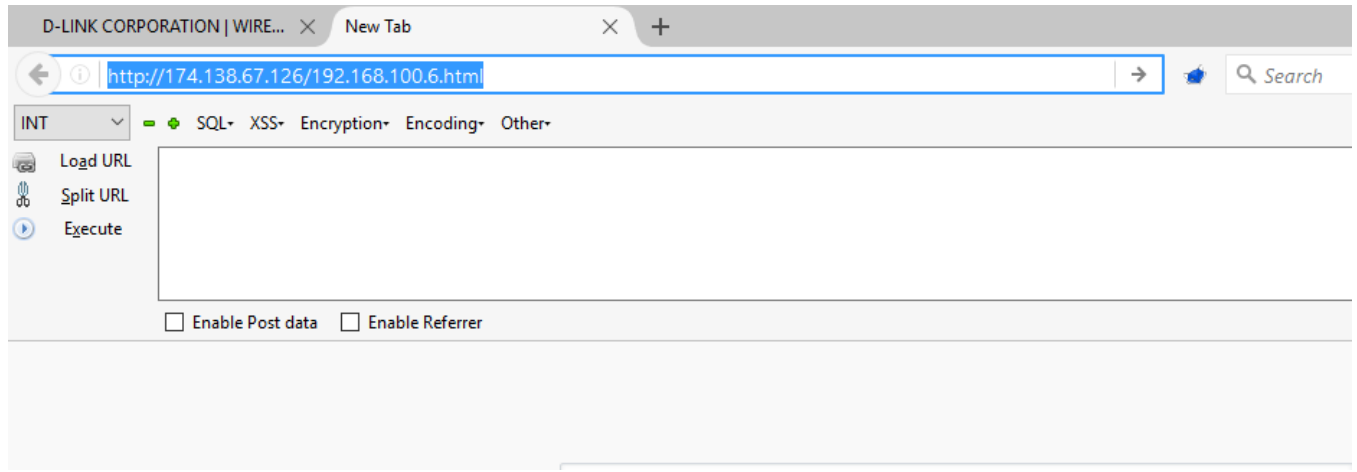

4. Above request adds a new user 'Hacker' which reboots the web server.

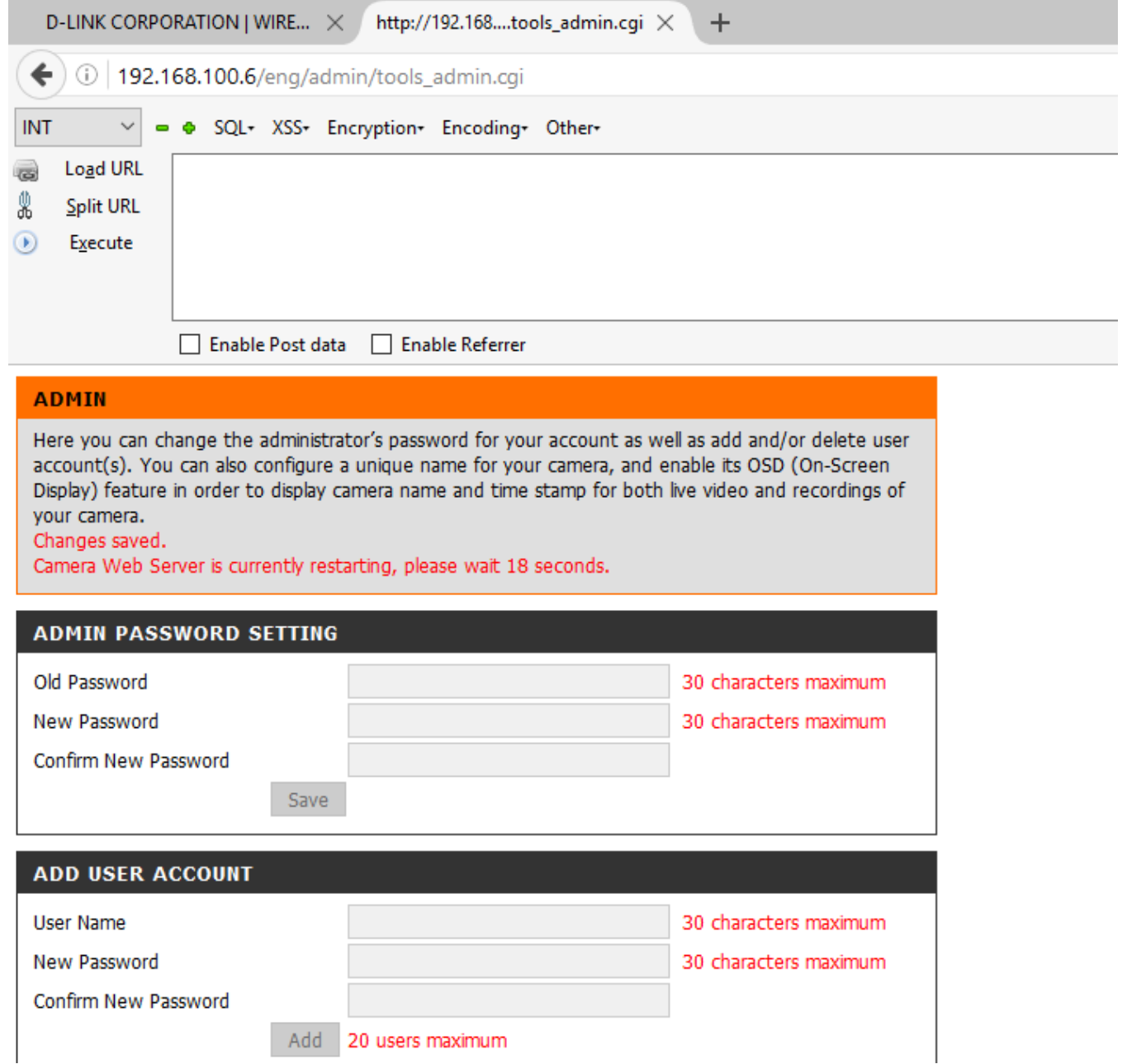

5. Request in BurpSuite:

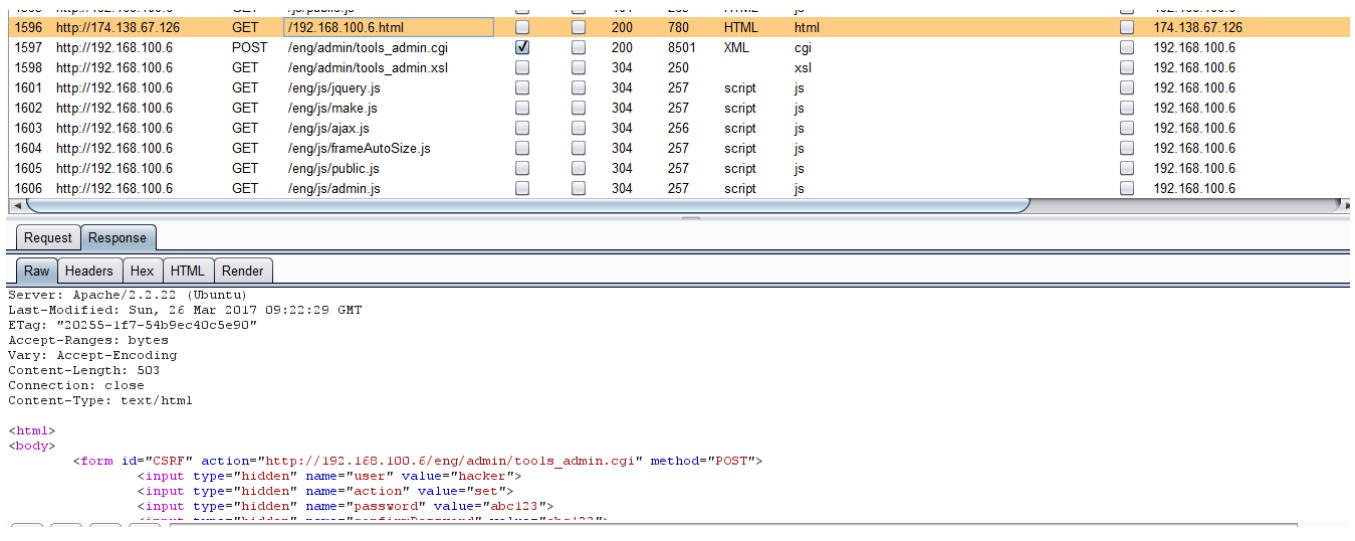

6. Browser sends add new user request to the target device 192.168.100.6.

Referer header is set to<http://174.138.67.126/192.100.6.html> . As this contains the IP address of the device (192.168.100.6), this request is processed successfully.

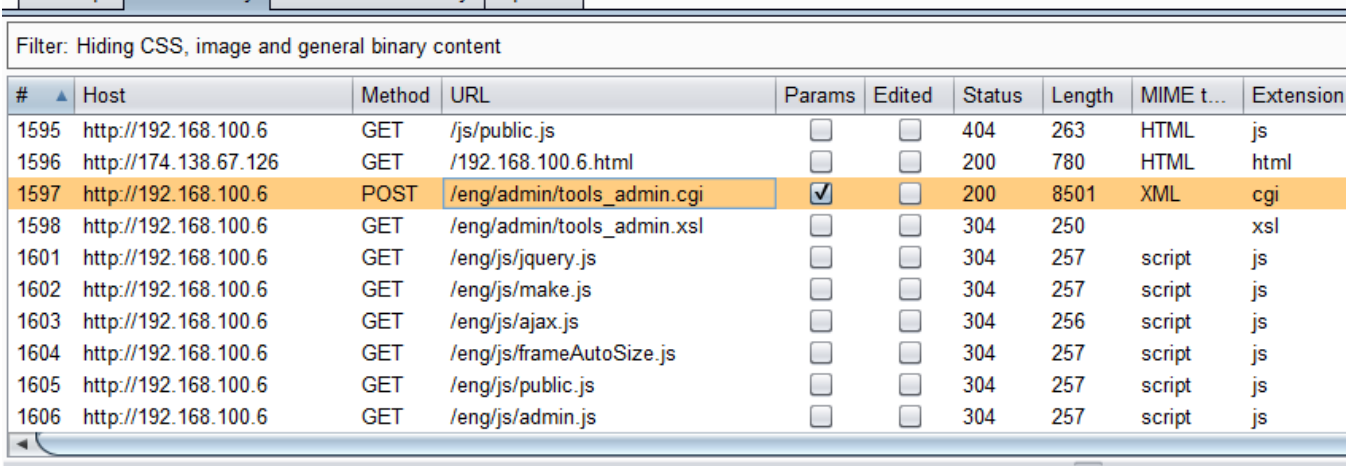

Response Request

Raw Params Headers | Hex

POST / eng/admin/tools admin.cgi HTTP/1.1 Host: 192.168.100.6 User-Agent: Mozilla/5.0 (Windows NT 10.0; WOW64; rv:45.0) Gecko/20100101 Firefox/45.0  $\verb|Accept: text/html, application/xhtml+xml, application/xml; q=0.9, */*; q=0.8$ Accept-Language: en-US, en; q=0.5 Accept-Encoding: gzip, deflate Referer: http://174.138.67.126/192.168.100.6.html Cookie: language=eng; usePath=null Authorization: Basic YWRtaW46YWJjMTIz Connection: close Content-Type: application/x-www-form-urlencoded Content-Length: 61

user=hacker&action=set&password=abc123&confirmPassword=abc123

# 7. Server response shows user hacker added successfully:

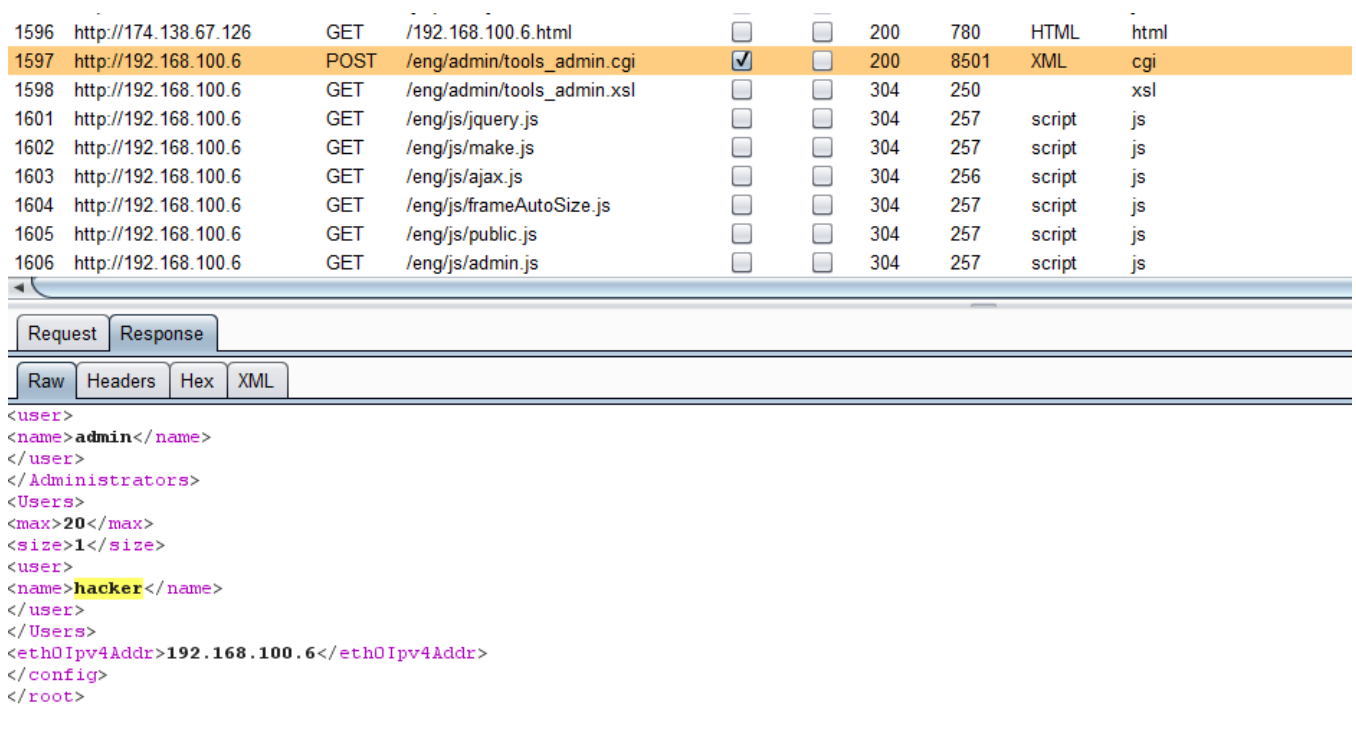

 $\boxed{?}$   $\boxed{\leftarrow}$   $\boxed{+}$   $\boxed{\rightarrow}$   $\boxed{\text{hacker}}$ 

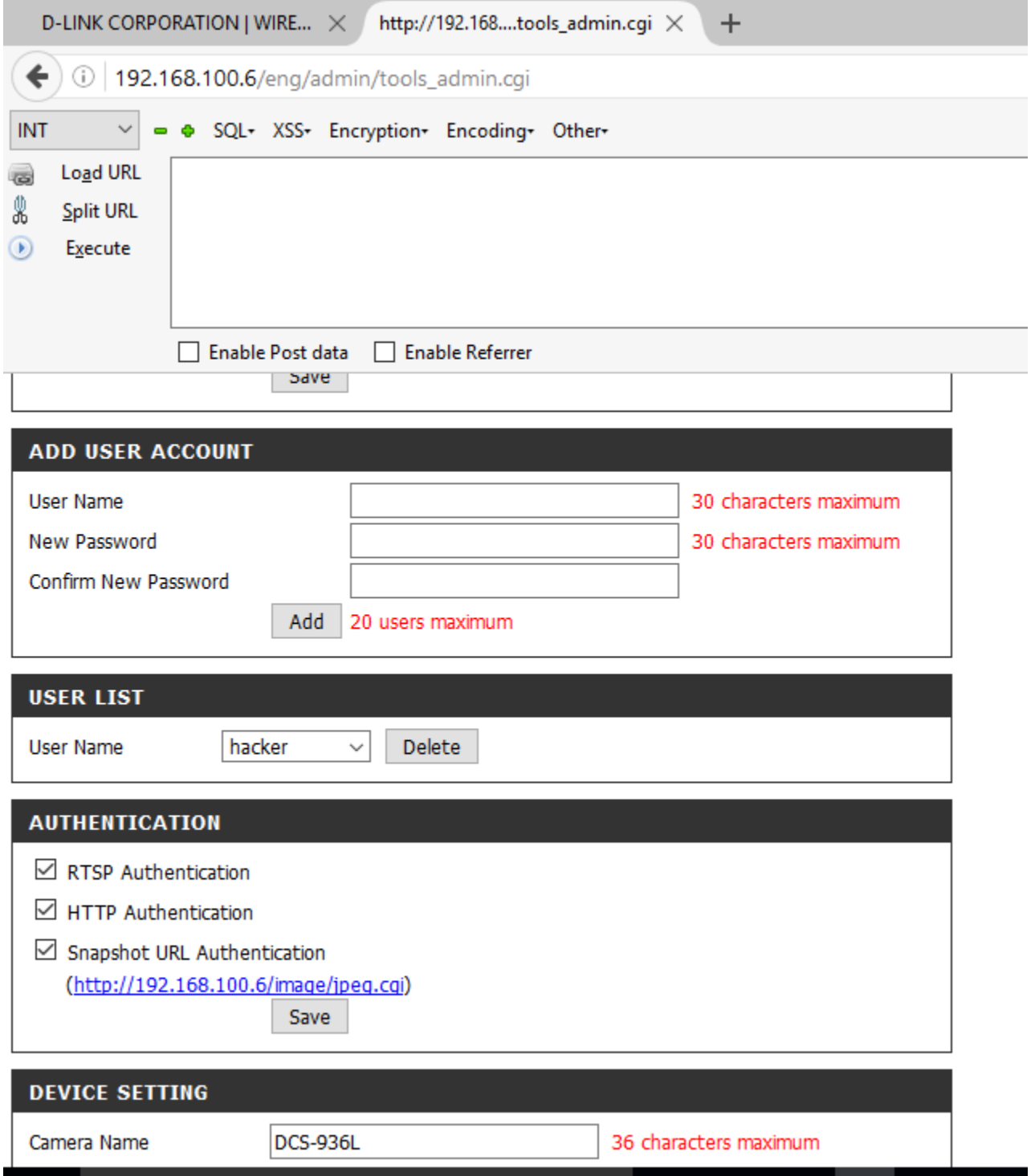

8. Attacker can now log into the device as hacker/abc123

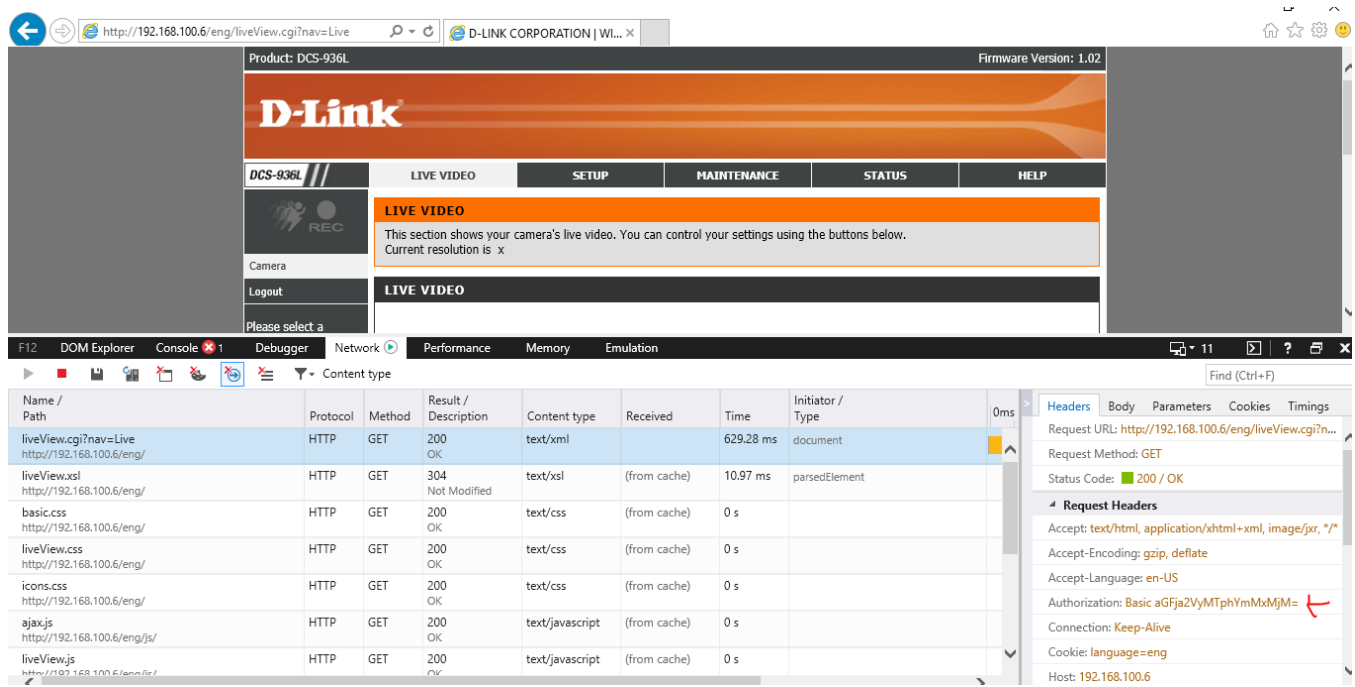

## **CREDITS:**

The discovery and documentation of this vulnerability was conducted by **Kapil Khot**, Qualys Vulnerability Signature/Research Team.

# **CONTACT:**

For more information about the Qualys Security Research Team, visit our website at http://www.qualys.com or send email to **research@qualys.com**

# **LEGAL NOTICE:**

The information contained within this advisory is Copyright (C) 2017 Qualys Inc. It may be redistributed provided that no fee is charged for distribution and that the advisory is not modified in any way.